## **Virtual Machines and ns-3**

**Tom Henderson and Craig Dowell** University of Washington **Jeff Ahrenholz, Tom Goff, and Gary Pei** The Boeing Company

Supporting organization: **Brian Adamson** Naval Research Laboratory

> Workshop on ns-3 March 2010

> > **WNS3 2010** $\overline{\mathbf{0}}$  , and the set of  $\overline{\mathbf{1}}$

## **Outline**

- Goals and related work
- Common Open Research Emulator (CORE)
- Issues with CORE and ns-3
- Pure Linux containers
- Python-based "netns3"
- Next steps

## **Test and Evaluation Options**

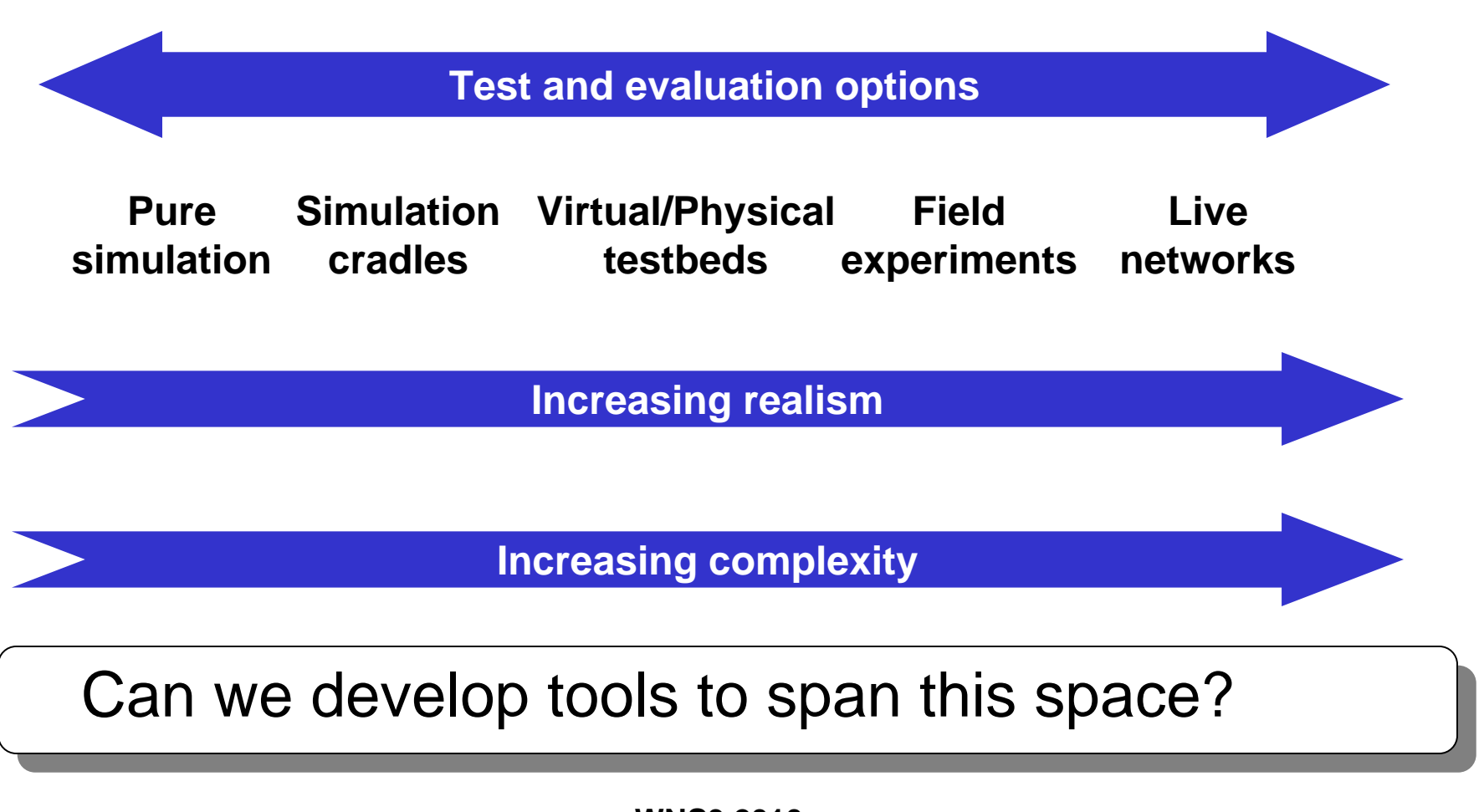

## **Goals**

- Lightweight virtualization of kernel and application processes, interconnected by simulated networks
- Benefits:
	- Implementation realism in controlled topologies or wireless environments
	- –Model availability
- Limitations:
	- –Not as scalable as pure simulation
	- Runs in real-time
	- Integration of the two environments

#### **ns-3 related work**

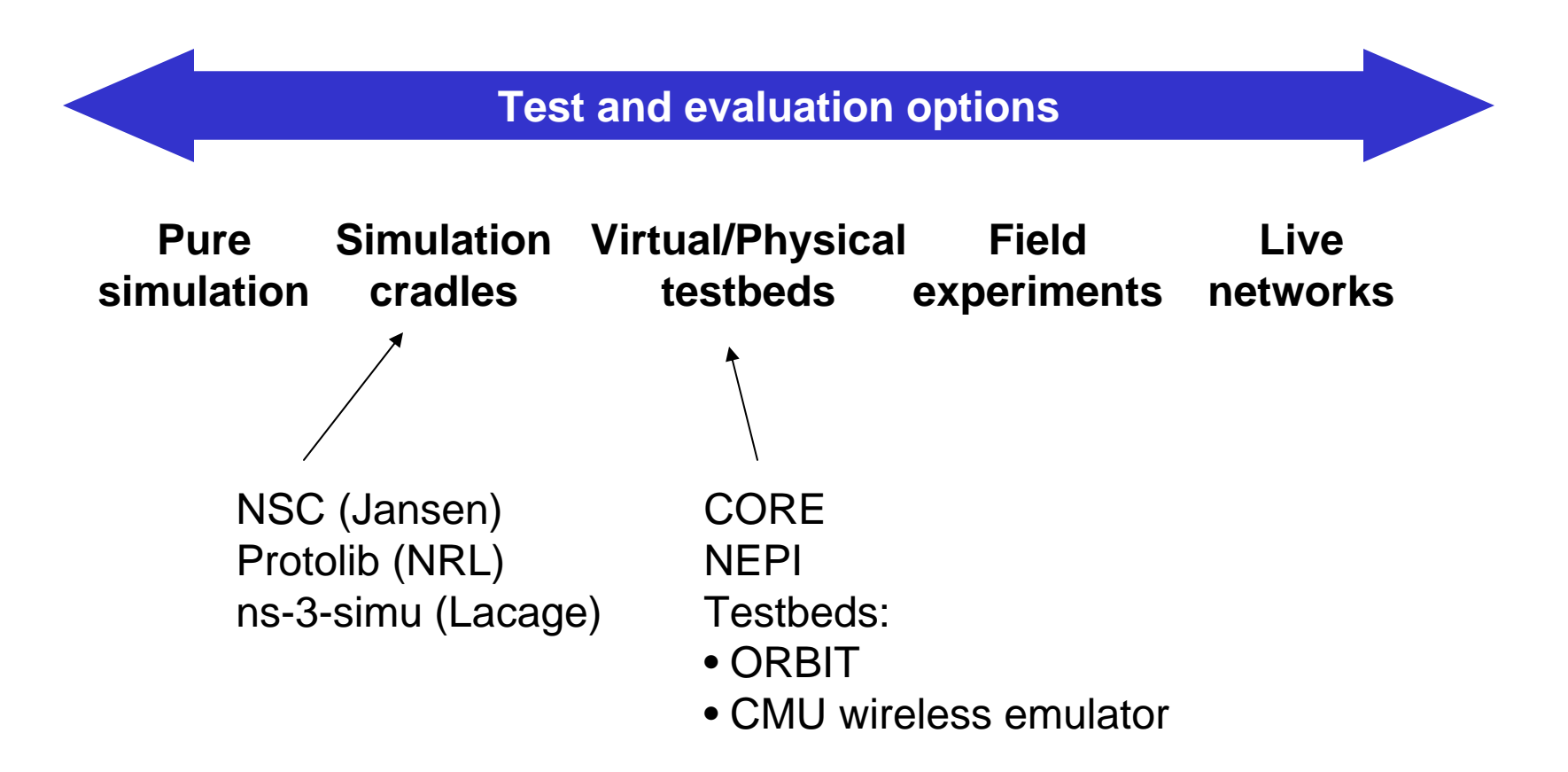

## **Other recent related work**

CORE is the Common Open Research Emulator that controls lightweight virtual machines and a network emulation subsystem (more on this later)

NEPI/NEF: Using Independent Simulators, Emulators, and Testbeds for Easy Experimentation

Lacage, Ferrari, Hansen, Turletti (Roads 2009 workshop)

EMANE is an Extendable Mobile Ad-hoc Network Emulator that allows heterogeneous network emulation using a pluggable MAC and PHY layer architecture.

- http://labs.cengen.com/emane
- being integrated with CORE

# **Related work (cont.)**

Synchronized Network Emulation: Matching prototypes with complex simulations

- Weingartner, Schmidt, Heer, and Wehrle (Hotmetrics 2008)
- Hendrik von Lehn, "A WiFi Emulation Framework for ns-3" (this afternoon)

Protocol platform abstraction libraries

- •• VIPE (Virtual Platform for Network Experimentation)
	- Landsiedel, Kunz, Gotz, Wehrle (VISA 2009 workshop)
- $\bullet$ Protolib prototyping toolkit (from NRL)

ns-2 emulation (Mahrenholz/Ivanov)

Trellis, a Platform for for Building Fast, Flexible Virtual Networks (ROADS 2008)

RapidMesh (Drexel) has run ns-3 on the Emulab testbed

Alvarez et al, "Limitations of network emulation with single machine and distributed ns-3" (SIMUTools 2010)

## **Basic CORE demonstration**

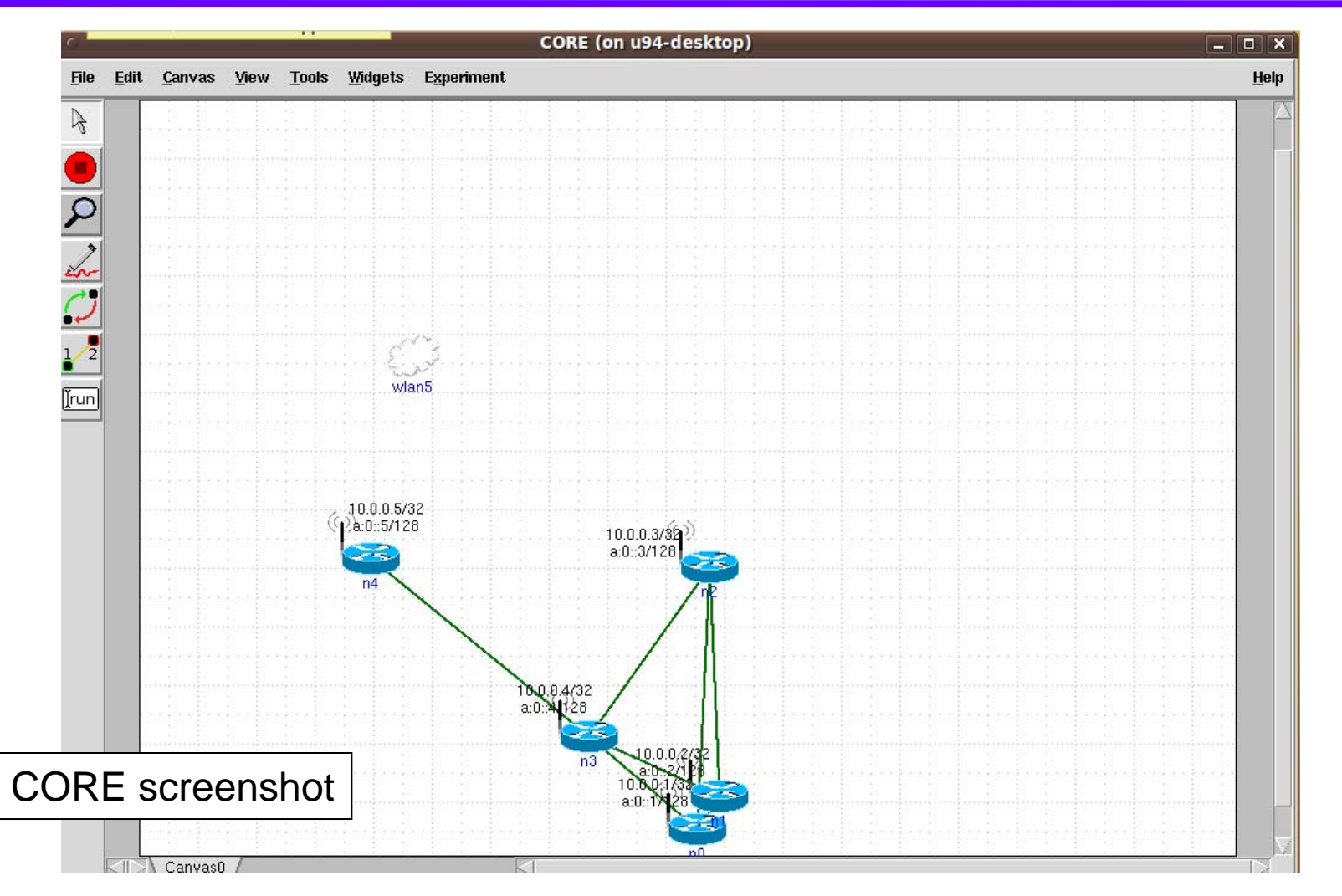

## **What is CORE (cont.)?**

• CORE consists of a (1) GUI, (2) services layer, and an (3) API tying components together.

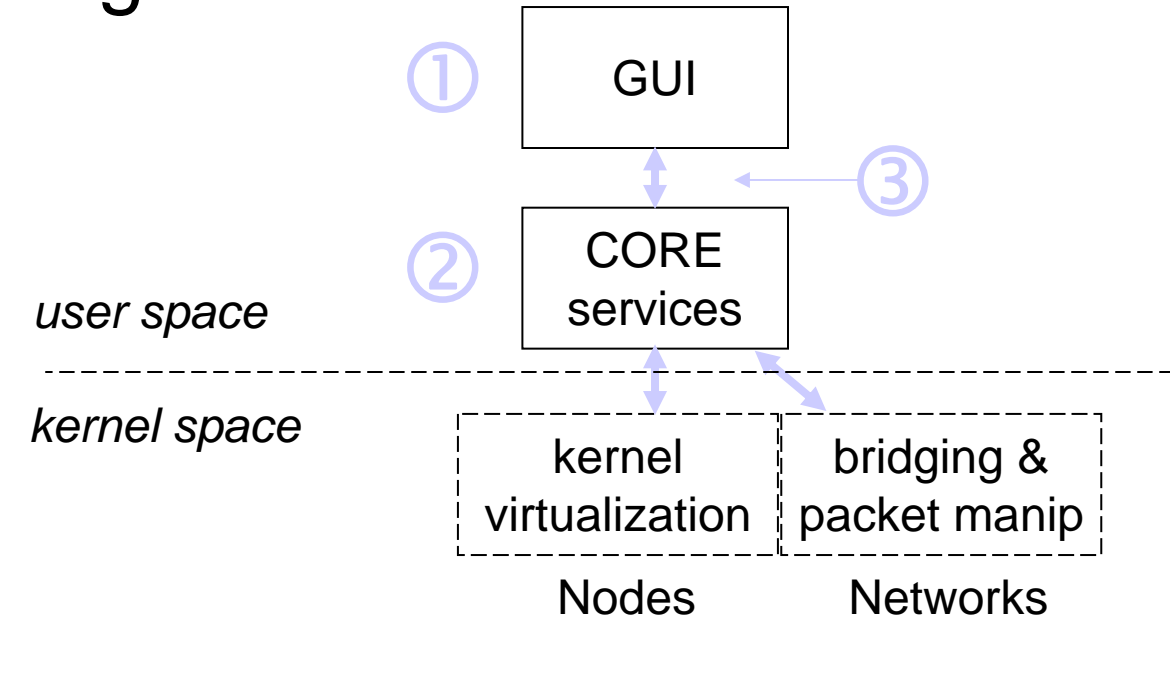

Figure courtesy of Jeff Ahrenholz

## **Platforms**

• Modular architecture allows for interchangeable parts

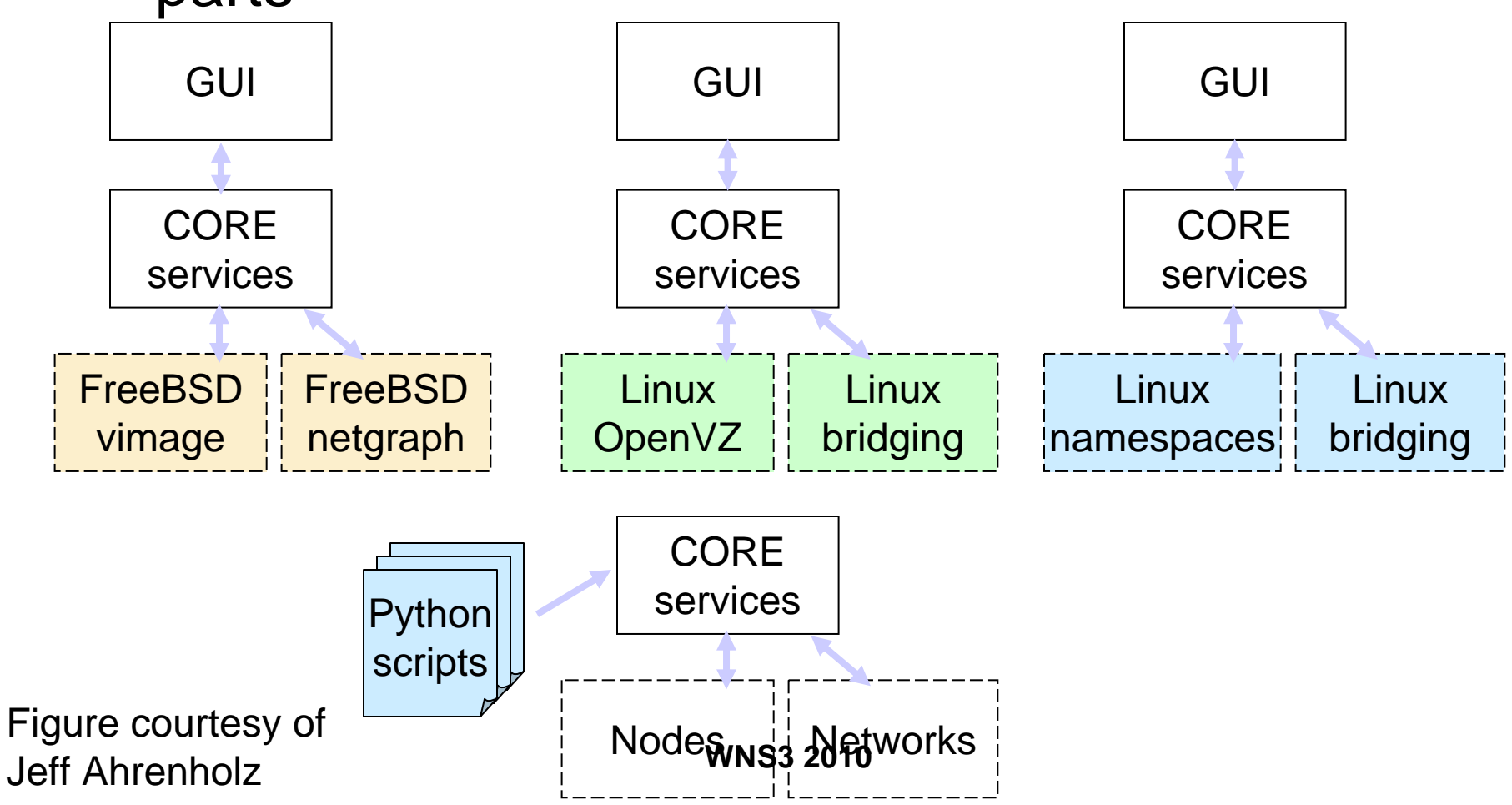

## **What's new?**

• Linux Network Namespaces Architecture CORE API

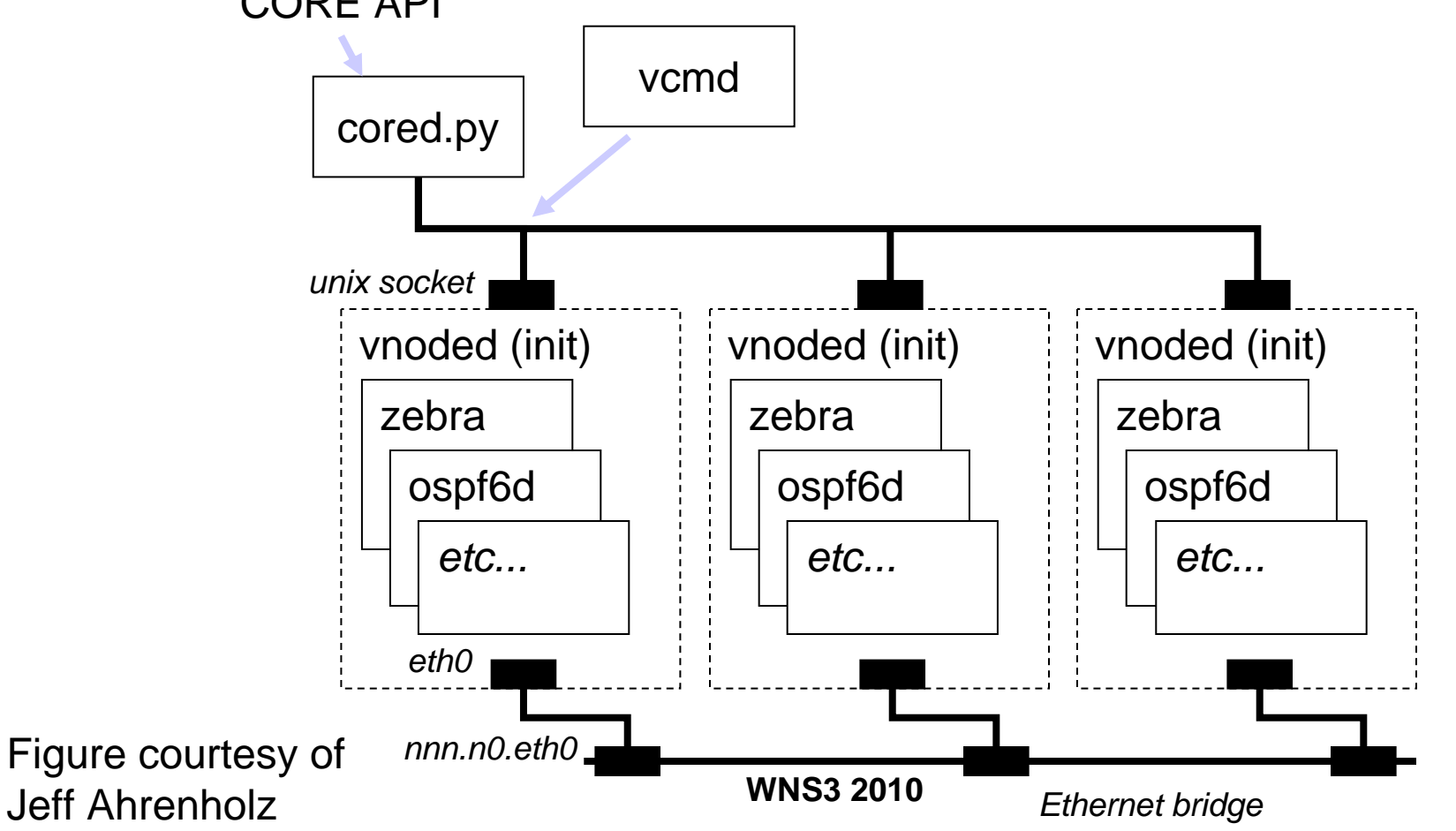

# **Why integrate netns extensions?**

- • Performance
	- more lightweight than OpenVZ containers
- • Shared filesystem
	- like FreeBSD, vs. core-root with OpenVZ
- $\bullet$  Python
	- virtualized elements easily customized with inheritance
	- allows complex scripting of CORE scenarios
	- ns-3 Python bindings for more natural CORE + ns-3
- •Mainline kernel vs OpenVZ patch
	- Fedora 12/Ubuntu 9.10 stock kernel support just install CORE RPM and run
	- stable OpenVZ 2.6.18 kernel is getting old

# **How Many Nodes?**

- •It depends.
- Single server
	- typical 3.0 GHz quad Xeon 2.0GB RAM
	- Can instantiate up to 3,600 nodes (with no interfaces)
	- Can run ~100 Quagga routers running OSPFv3-MANET
	- Your mileage may vary: if pushing around lots of data or consuming many cycles, maybe 2-3 nodes?
- $\bullet$  Multiple servers
	- Farm of emulation servers using RJ45 node, Span tunnels, etc
	- Consider networking between servers (latency, bandwidth)

## **How Many Packets?**

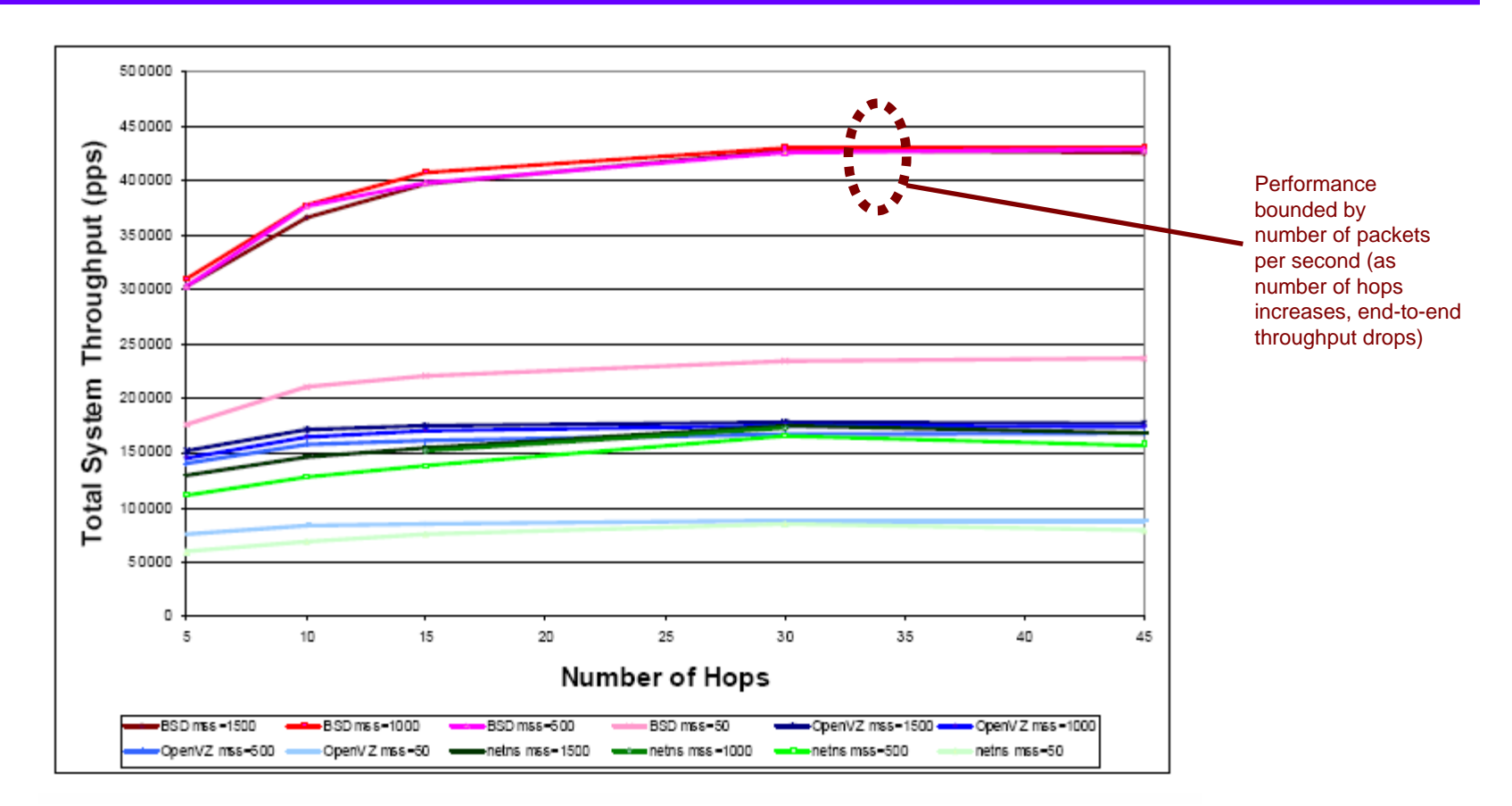

- $\bullet$ 430kpps (BSD Netgraph) vs. 170kpps (Linux Netns / OpenVZ bridging)
- $\bullet$ Performance relatively insensitive to packet size

## **More details on experiments**

- CORE versions
	- FreeBSD 8.0, Linux OpenVZ 2.6.18, Netns 2.6.31
- Hardware
	- IBM x3550 type 7978, quad-core Xeon E5335 2.0GHz, 2.0GB RAM
- • iperf used for end-to-end TCP throughput
	- iperf client run on a separate machine, hooked to CORE via the Gigabit Ethernet on the host
- • multi-hop experiments use a daisy chain of routers
	- Total system throughput is defined as the observed iperf throughput \* number of hops in the topology (packets per sec)
	- Gives a rough estimate of the number of packets being handled by CORE, per second

## **CORE is an open source project**

#### • Web site and code repository hosted by NRL ITD

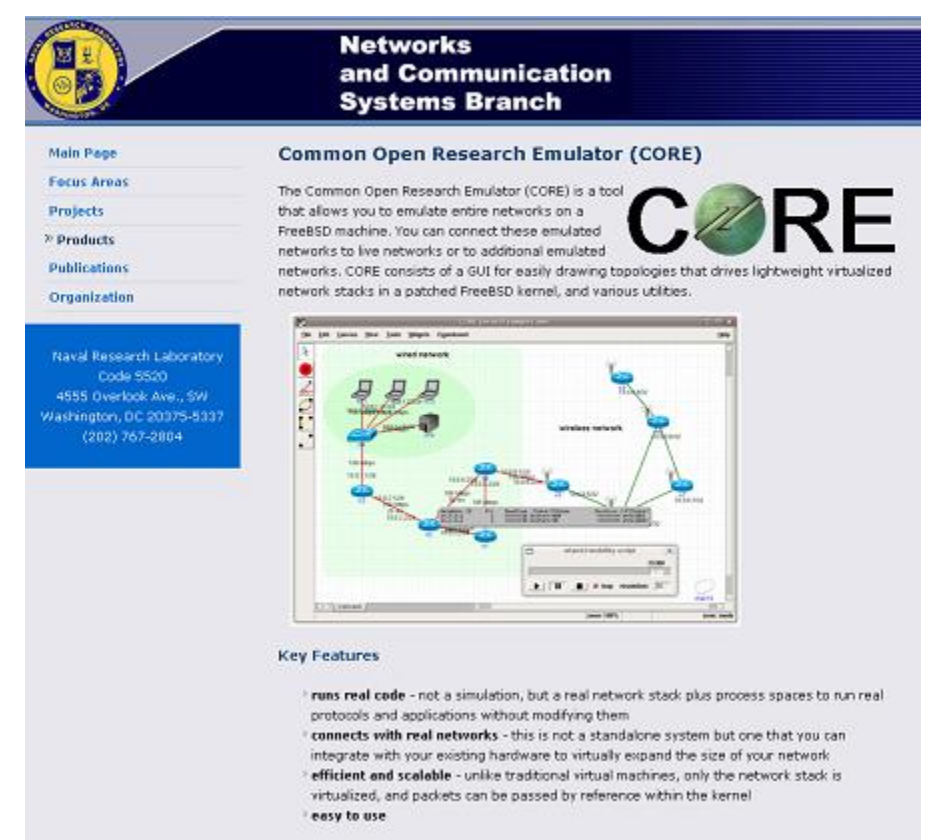

- Open source licensed –modified BSD license
- Source code at NRL SVN–https://pf.itd.nrl.navy.mil/sf/sfmain/do/
- Wiki/Bug tracker:

–http://code.google.com/p/coreemu/

- Mailing lists at NRL:
	- –core-users
	- –core-dev

## Integrating ns-3 and GUIs

#### • Example CORE and ns-3

CORE could glue virtual machines to ns-3 networks

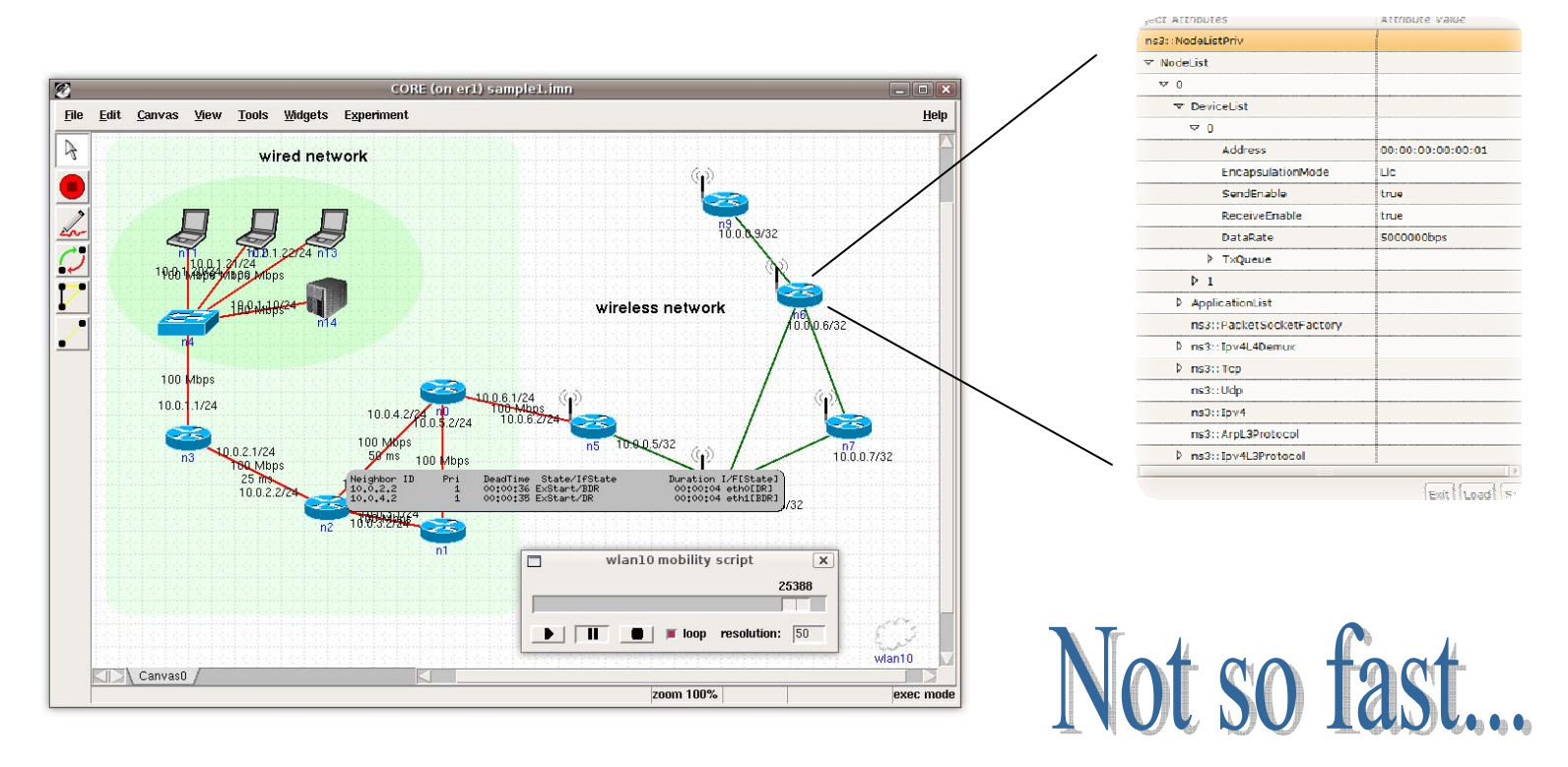

#### **Initial steps: OpenVz and ns-3 integration**

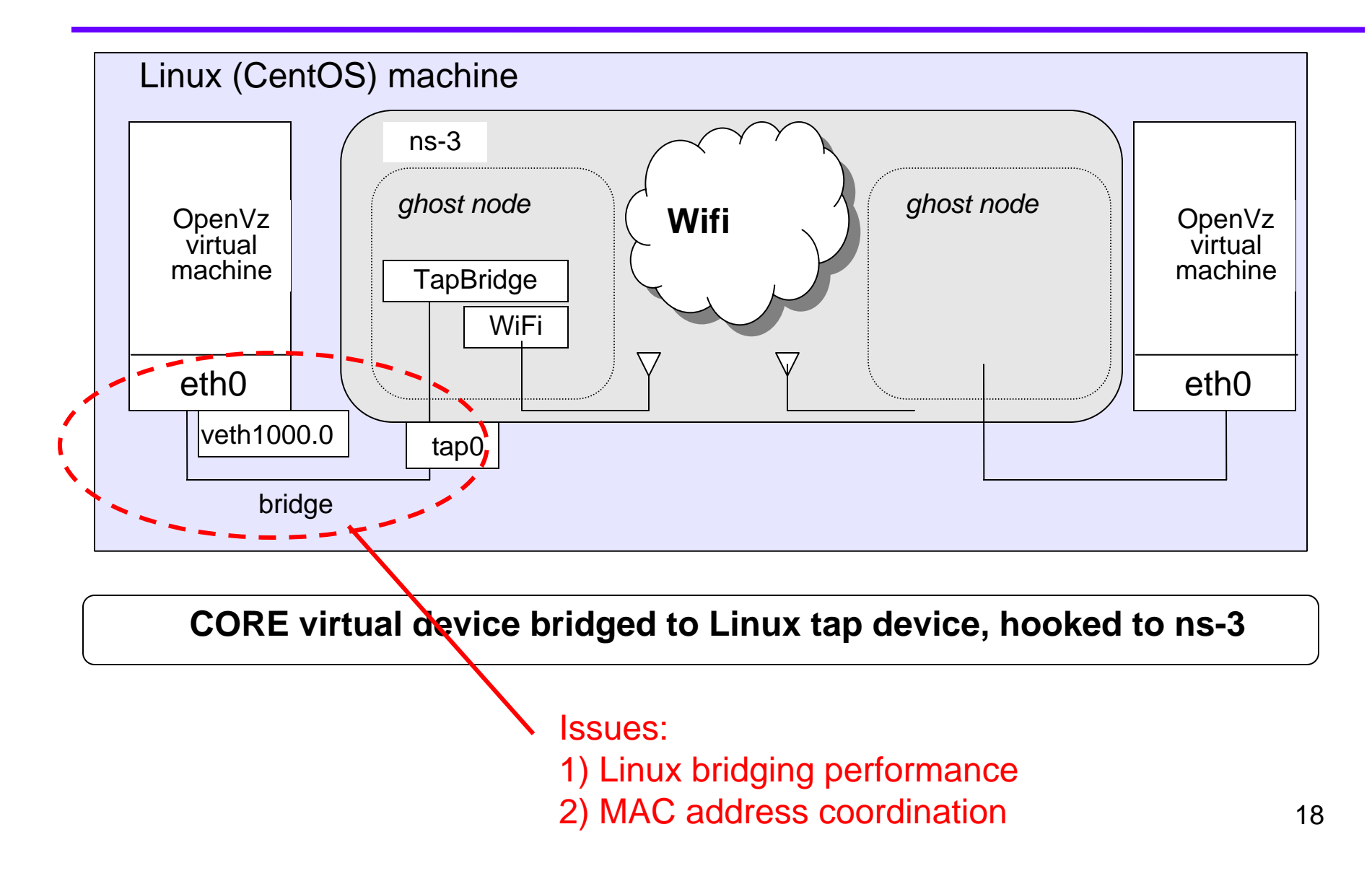

## **"Tap" mode: netns and ns-3 integration**

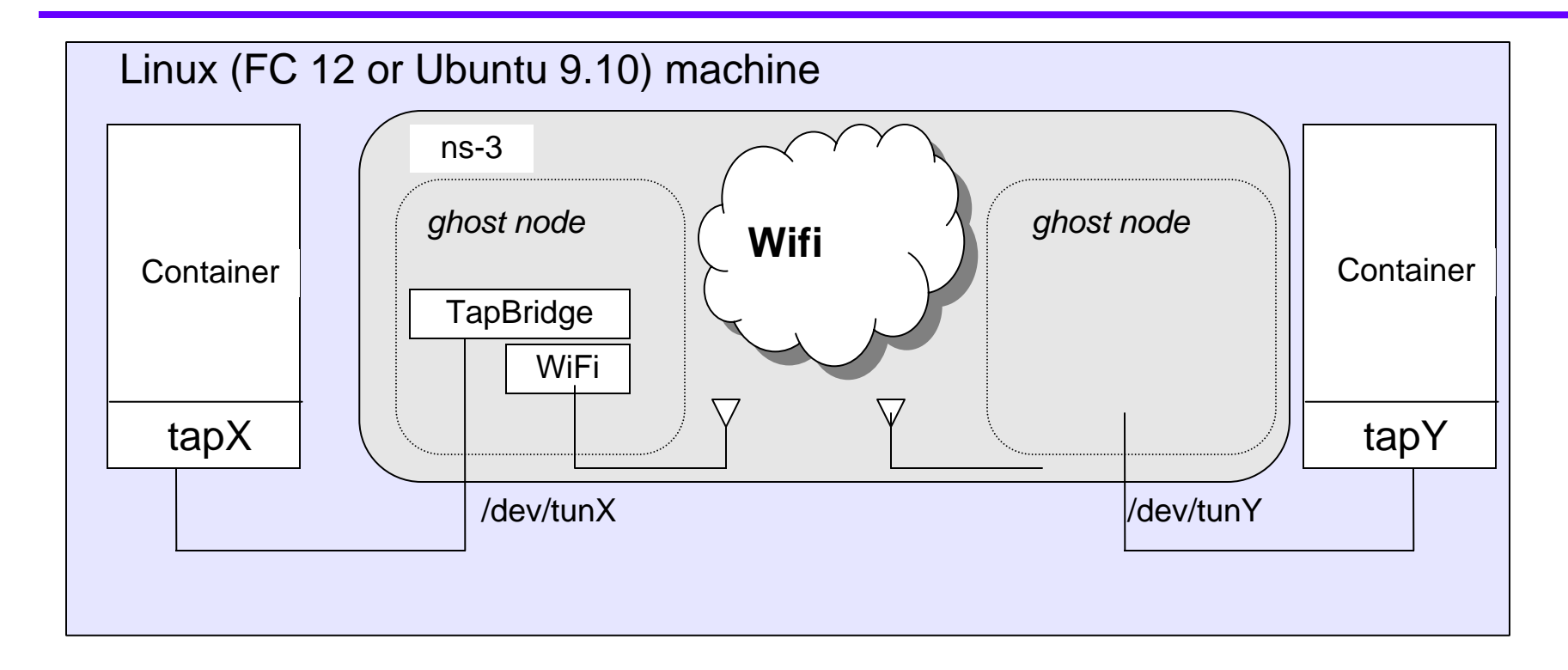

#### **Tap device pushed into namespaces; no bridging needed**

## **Issues**

- Ease of use
	- Configuration management and coherence
	- Information coordination (two sets of state)
		- e.g. IP/MAC address coordination
	- Output data exists in two domains
	- **Debugging**
- Error-free operation (avoidance of misuse)
	- Synchronization, information sharing, exception handling
		- Checkpoints for execution bring-up
		- Inoperative commands within an execution domain
		- Deal with run-time errors
	- Soft performance degradation (CPU) and time discontinuities

# Integrating ns-3 and GUIs

- What Happens Under the Sheets
	- Network is modeled (simulated);
	- View of network model and state is displayed;
	- UI actions are translated into model commands;
	- Model actions are translated into UI changes
- Variation on an old theme: Model-View-Controller (MVC)
	- Model: The internal state of the application;
	- View: The presentation to the user;
	- Controller: Maps user requests into actions and model state changes into view changes.

## Integrating ns-3 and GUIs

- ns-3 is the model, CORE UI is the view
- What is the controller?

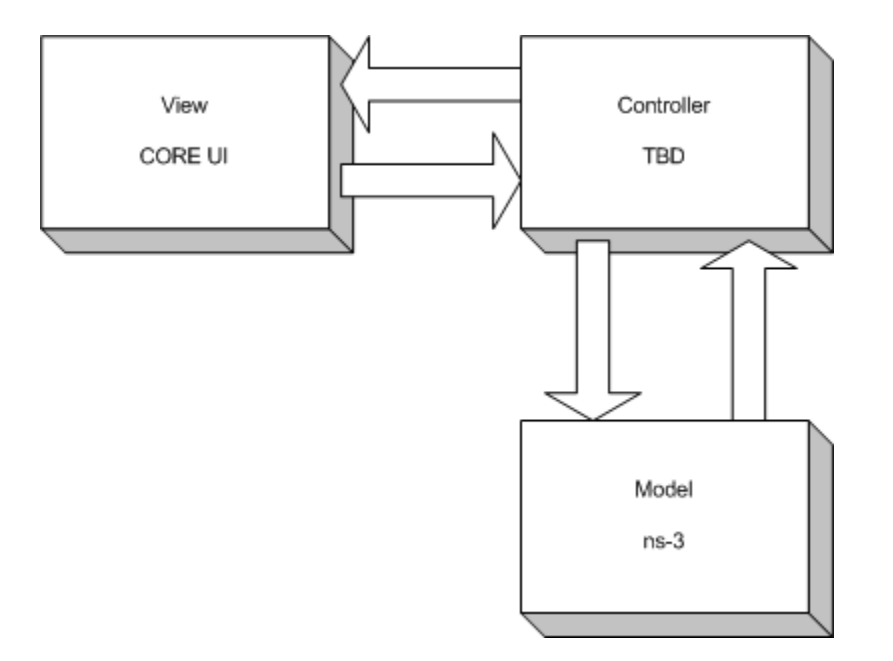

- What is ultimately needed is a Controller Framework.
	- Controller is typically closely bound to the View;
	- Ideally, need a relatively abstract framework that provides a basis for building simulation GUIs as easily as possible;
	- Framework allows for controller implementations based on different models (ns-3, CORE native, etc.), and different view implementations (CORE UI, PyViz?, NetAnim?);
	- Inherit from generic framework and create a specific controller for your GUI that knows how to talk to ns-3.
- Sounds good, but what is it really?
- Controller framework (to first approximation)
	- Provides proxies for first class objects in model;
	- Provides mechanism for backing objects with real system objects (bridges, taps, virtual machines);
	- Connects objects (nodes, devices and channels) into networks and adds objects to nodes (applications, mobility models, etc.);
	- Discovers attributes for first-class objects in model and provides configuration mechanisms to GUI;
	- Provides state / mode control (run, stop) and reporting (simulation running, stopped, VM ready, bridge up);
	- Mediates event reporting (allows tracing)

NEPI/NEF: Using Independent Simulators, Emulators, and Testbeds for Easy Experimentation

**WNS3 2010** 24 –Lacage, Ferrari, Hansen, Turletti (Roads 2009 workshop)

## **Controllers under development**

- NEPI:
	- **View:** Network Experimentation Frontend (NEF) GUI
	- **Backends:** ns-3, (virtual) machines, hybrids
- CORE
	- **View:** CORE GUI (or Python script)
	- –**Backends:** netns, ns-3, EMANE
- netns3
	- **View:** Python program
	- –**Backend:** netns + ns-3 (no abstraction)
- Clearly a large effort. Can it be factored into something more manageable for the short term?
	- Start small and only build what you need today;
	- – Start with a dedicated controller that glues CORE GUI to ns-3;
	- –"CORE services" layer from before
	- Ignore the temptation to build a generic framework for now, just get a prototype done that we can evaluate.
	- Then pick the next UI and extend framework; repeat.

#### **netns3**

- Written by Tom Goff (Boeing)
	- Documentation and prototype posted on wiki
- Basic Python-based framework using ns-3 Python bindings, RPyC distributed computing

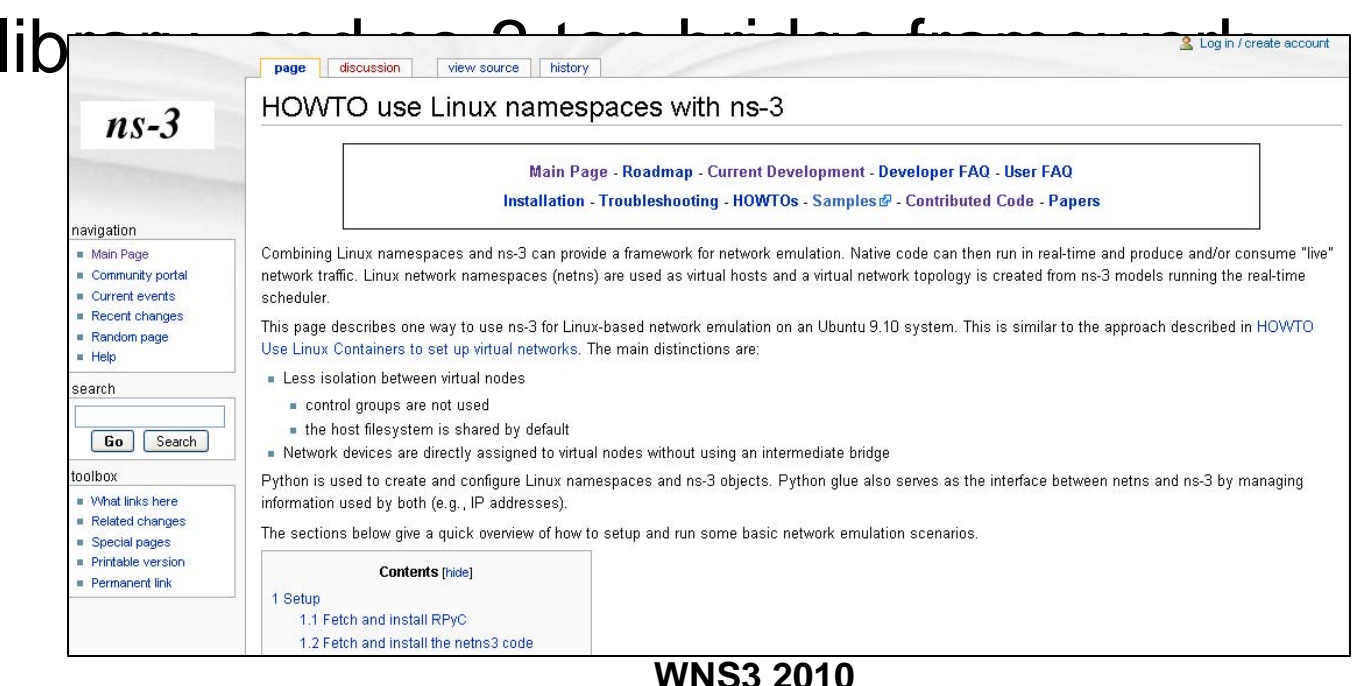

#### **netns3 demo**

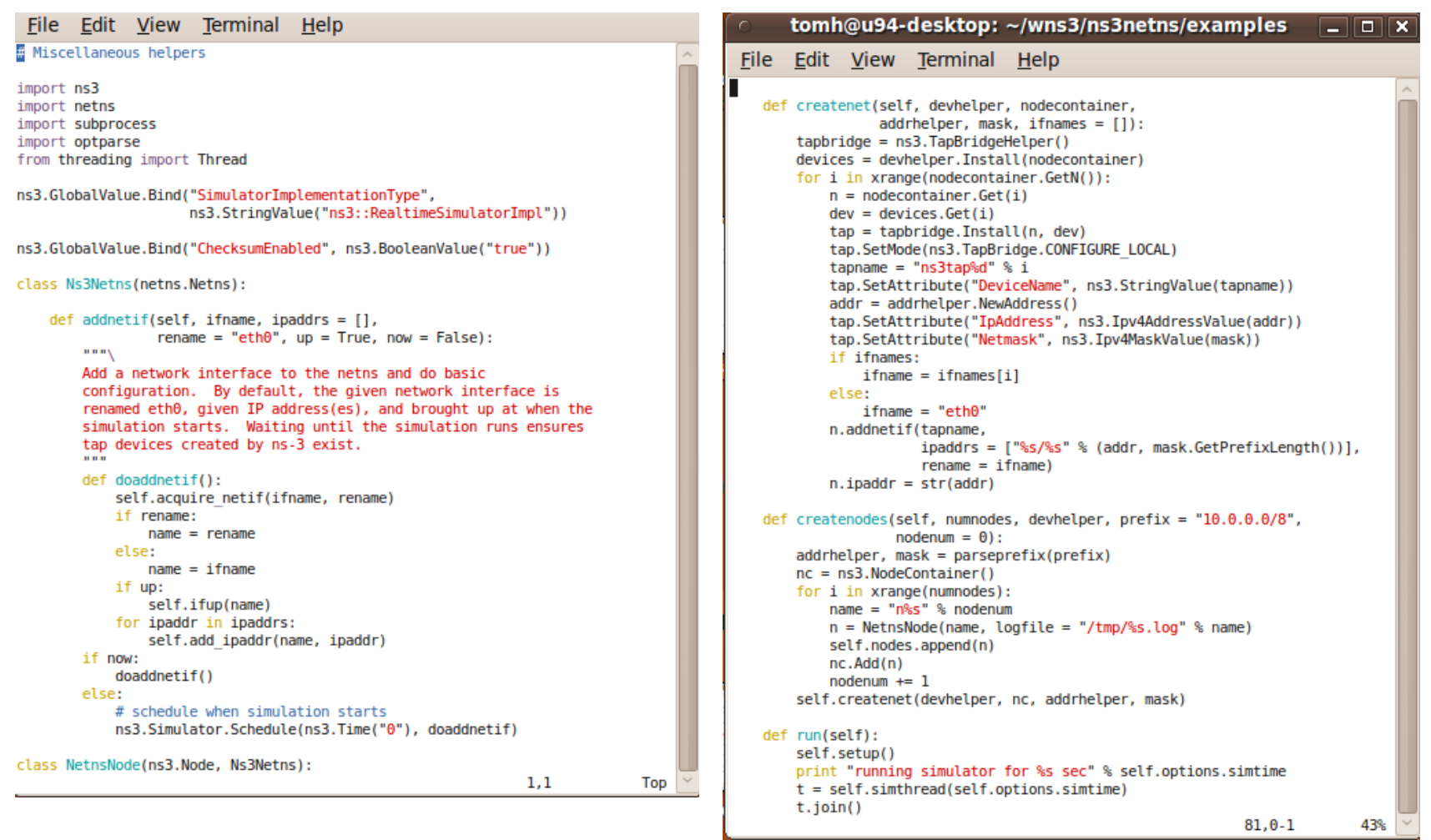

## **Next steps**

- NRL is funding UW to prototype CORE + ns-3
	- –Initial prototype for a concrete (adhoc wifi) scenario
	- Identify integration issues, deal with some of them
	- Learn about scaling limits and pitfalls to avoid
	- Coordinate with Jeff Ahrenholz, Tom Goff (Boeing) and INRIA (others?)
- Possible areas of future work
	- –Time warping (e.g. Xen-based prototype)
	- Distributed across physical hosts
	- Kernel packet treatments or hardware (high speed forwarding)